# БЫСТРОЕ ПРОТОТИПИРОВАНИЕ СИСТЕМ УПРАВЛЕНИЯ С НЕЧЕТКИМ РЕГУЛЯТОРОМ

А. В. Марков, В. И. Симаньков

Кафедра систем управления, Белорусский государственный университет информатики и

радиоэлектроники

Минск, Республика Беларусь

E-mail: markov@bsuir.by, simankou@tut.by

В докладе рассмотрен метод синтеза систем управления с нечетким регулятором в среде Simulink. Выбрана структура регулятора, произведена автоматическая настройка коэффициентов, автоматически сгенерирован код для встраиваемой системы управления.

### Введение

Быстрое прототипирование управления применяется для ускорения отладки программного обеспечения (ПО) на реальном объекте управления (ОУ). На персональном компьютере (ПК) моделируется программное обеспечение электронного блока управления (ЭБУ) и в реальном времени происходит обмен информацией с ОУ, выполненным натурно (полунатурное моделирование). В зарубежной литературе такой вид моделирования называется быстрое прототипирование управления (rapid control prototyping). С этим видом моделирования также тесно связано такое понятие как модельноориентированное программирование. В этом случае программа одновременно является и моделью, обычно визуальной, представленной в виде блоков-подпрограмм. В течение последних 15-20 лет системы быстрого прототипирования и полунатурного моделирования помогают проектировать более совершенную электронику систем управления. В настоящее время новые технологии расширяют применение таких систем для ускоренного проектирования. Новые системы позволяют тестировать прототипы электронных компонентов в реальном времени с помощью модельного окружения, уменьшая необходимость проведения дорогостоящих или разрушающих испытаний. Первые системы прототипирования давали возможность инженерам с помощью тестирования проверять алгоритмы новых проектов и интеграцию программного и аппаратного обеспечения на начальном этапе проектирования. Эти оригинальные системы, представлявшие, как правило, специализированные макетные установки, разрабатывались в автомобильной и аэрокосмической отраслях [1]. измеророван ко<br/>d dot ecroposance.org currentes apparentes are economic interactions and proposance are proposance and proposance are experimentations are experimentations are experimentations are experimentations are

## I. Автоматическое генерирование кода

Коммерческие системы быстрого прототипирования и полунатурного моделирования были особенно востребованы в автомобильной промышленности. Одновременно с внедрением этих систем стали доступны инструментальные средства моделирования систем, которые позволяли определять алгоритмы и интерфейсы в графическом виде, а также воспроизводить поведение моделей систем управления на рабочей станции или персональном компьютере. После первоначального имитационного моделирования средства моделирования сопрягались с системами быстрого прототипирования и полунатурного моделирования с помощью автоматически генерируемого кода. На рисунке 2 показано использование автоматически генерируемого программного кода для запуска системы быстрого прототипирования, которая тестирует алгоритмы управления в реальном времени на оборудовании быстрого прототипирования. Подобным же образом автоматически генерируемый программный код может применяться в моделировании откликов и работы установки с целью тестирования прототипных контроллеров в реальном времени на оборудовании полунатурного моделирования.

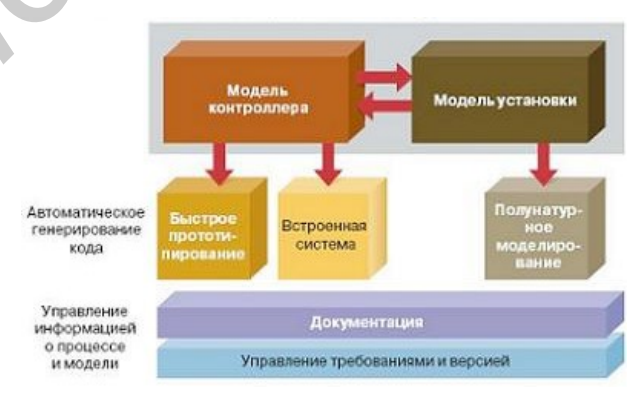

Рис. 1 – Автоматическое генерирование кода

Ранее системы быстрого прототипирования и полунатурного моделирования разрабатывались либо автомобильными и аэрокосмическими компаниями, либо поставщиками фирменных систем. Системы обоих типов были довольно дорогими, что ограничивало их применение компаниями с соответствующим бюджетом. В настоящее время имеются универсальные средства быстрого прототипирования, что обусловлено широким распространением ПК и развитем общедоступного программного обеспечения.

#### $II.$ Быстрое прототицирование УПРАВЛЕНИЯ В СРЕДЕ SIMULINK

Рассмотрим испльзование Simulink в качестве среды, которая позволяет реализовать методы полунатурного моделирования и быстрого прототипирования управления на примере синтеза системы с нечетким регулятором. Выберем нечеткий регулятор с тремя входными лингвистическими переменными, такими, как ошибка системы, скорость изменения ошибки, ускорение ошибки, тремя терм-множествами, такими, как отрицательная, нулевая, положительная, которые описываются на универсальном множестве функциями принадлежности треугольной фор-MЫ.

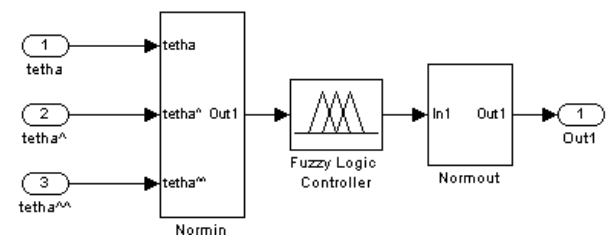

Рис. 2 - Схема модели нечеткого регулятора

Для настройки параметров регулятора можно применить два метода. Первый - вклю-

чение ОУ в контур модели системы управления. Программная модель управляет ОУ в реальном времени, для этого используется инструмент Real-time Windows target [2]. В этом случае получится оптимальная настройка коэффициентов, так как настройка происходит на реальном объекте и исключены погрешности идентификации. Однако есть опасность повреждения объекта управления при неудачной итерации настройки, либо их может оказаться слишком много. Второй способ - идентификация ОУ и настройка либо расчет коэффициентов регулятора на модель. При этом способе есть погрешность идентификации, однако количество итераций неограничено, нет опасности повреждения ОУ. Затем коэффициенты регулятора подстраиваются на реальном объекте. Если использовать второй способ, можно использовать метод идентификации, описанный в [3]. Для настройки параметров нечеткого регулятора на модель можно использовать блок Signal Constraint программы MATLAB. После настройки регулятора инструмент Simulink Coder [4] позволяет автоматически сгенерировать программный код модели На рисунке 3 представлена схема для автоматического генерирования кода встраиваемой системы управления с регулятором с нечеткой логикой.

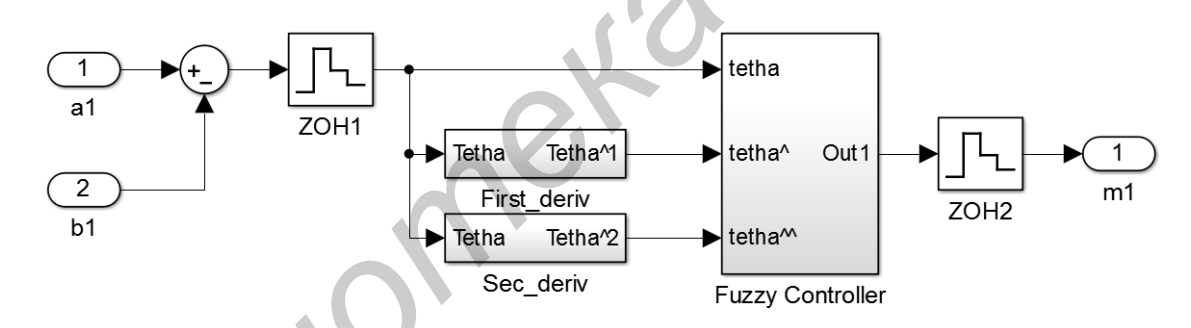

Рис. 3 - Модель для генерирования кода системы управления с регулятором с нечеткой логикой

Полученный код можно использовать без изменений в программе встраиваемой системы управления. Simulink Coder позволяет задать специфические параметры платформы, для которой генерируется код, такие как язык программирования, разрядность и другие.

#### Выводы III.

Технология быстрого прототипирования управления позволяет упростить разработку ПО встраиваемых систем, сократить время на этот процесс. Существующие программные средства позволяют понизить требования к квалификации разработчика. Графическое представление программы при модельно-ориентированном программировании и автоматическая генерация кода избавляют разработчика от составления блоксхемы алгоритма, написания программного кода и его отладки. Повышается надежность кода, так как стандартные операции и алгоритмы разработаны и отлажены поставщиком среды.

- прототипирова-1. Майк Дикенс Ускоренное  $//URL:$ ние полунатурное молелирование  $\overline{M}$ http://controlengrussia.com/programmnvesredstva/uskorennoe-prototipirovanie-i-polunaturnoemodelirov/.
- 2. Пентр MathWorks URL: компетенций  $\frac{1}{2}$ http://matlab.ru/products/real-time-windowstarget/real-time-windows-target rus web.pdf.
- 3. Марков, А.В. Параметрическая идентификация динамических объектов по фазочастотным характеристикам / А.В. Марков, В.И. Симаньков // Доклады  $B\Gamma \text{V} M\text{P}$ . – 2015. – Nº3 (89). – C. 29-35.
- компетенций MathWorks  $IIRL$ 4. Hehrn http://matlab.ru/products/simulink-coder/simulinkcoder-rus.pdf.